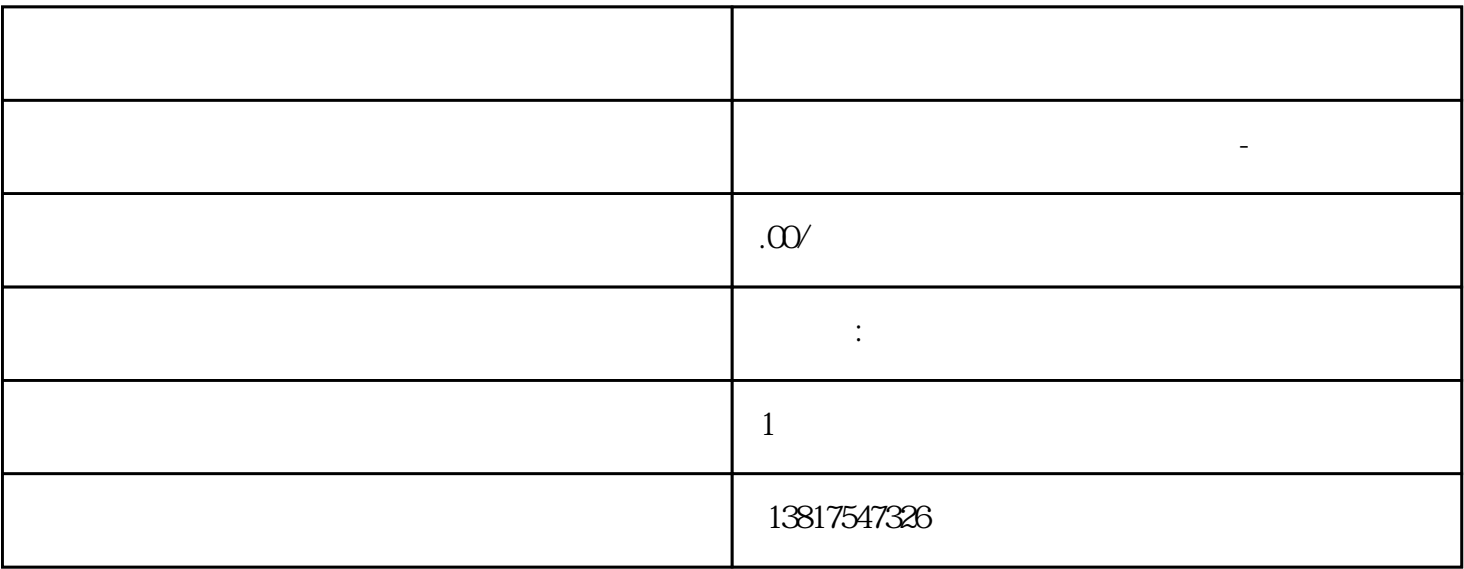

 $\star$ 

 $\star$ 

" n" LOGO! LOGO : EXAMPLOGO : EXAMPLOGO : EXAMPLOGO : EXAMPLOGO : EXAMPLOGO : EXAMPLOGO : EXAMPLOGO : EXAMPLOGO : EXAMPLOGO : EXAMPLOGO : EXAMPLOGO : EXAMPLOGO : EXAMPLOGO : EXAMPLOGO : EXAMPLOGO : EXAMPLOGO : EXAMPLOGO :

 $\begin{picture}(100,0) \put(0,0){\line(1,0){12}} \put(10,0){\line(1,0){12}} \put(10,0){\line(1,0){12}} \put(10,0){\line(1,0){12}} \put(10,0){\line(1,0){12}} \put(10,0){\line(1,0){12}} \put(10,0){\line(1,0){12}} \put(10,0){\line(1,0){12}} \put(10,0){\line(1,0){12}} \put(10,0){\line(1,0){12}} \put(10,0){\line(1,0){12}} \put(10,0){\line(1$ AS<br>CM AS AS LOGO! LOGO! LOGO! CM THE MAS POST OF THE MASS POST OF THE MASS POST OF THE MASS POST OF THE MASS POST OF THE MASS POST OF THE MASS POST OF THE MASS POST OF THE MASS POST OF THE MASS POST OF THE MASS POST OF THE MASS POS 7 16

 $\star$ 

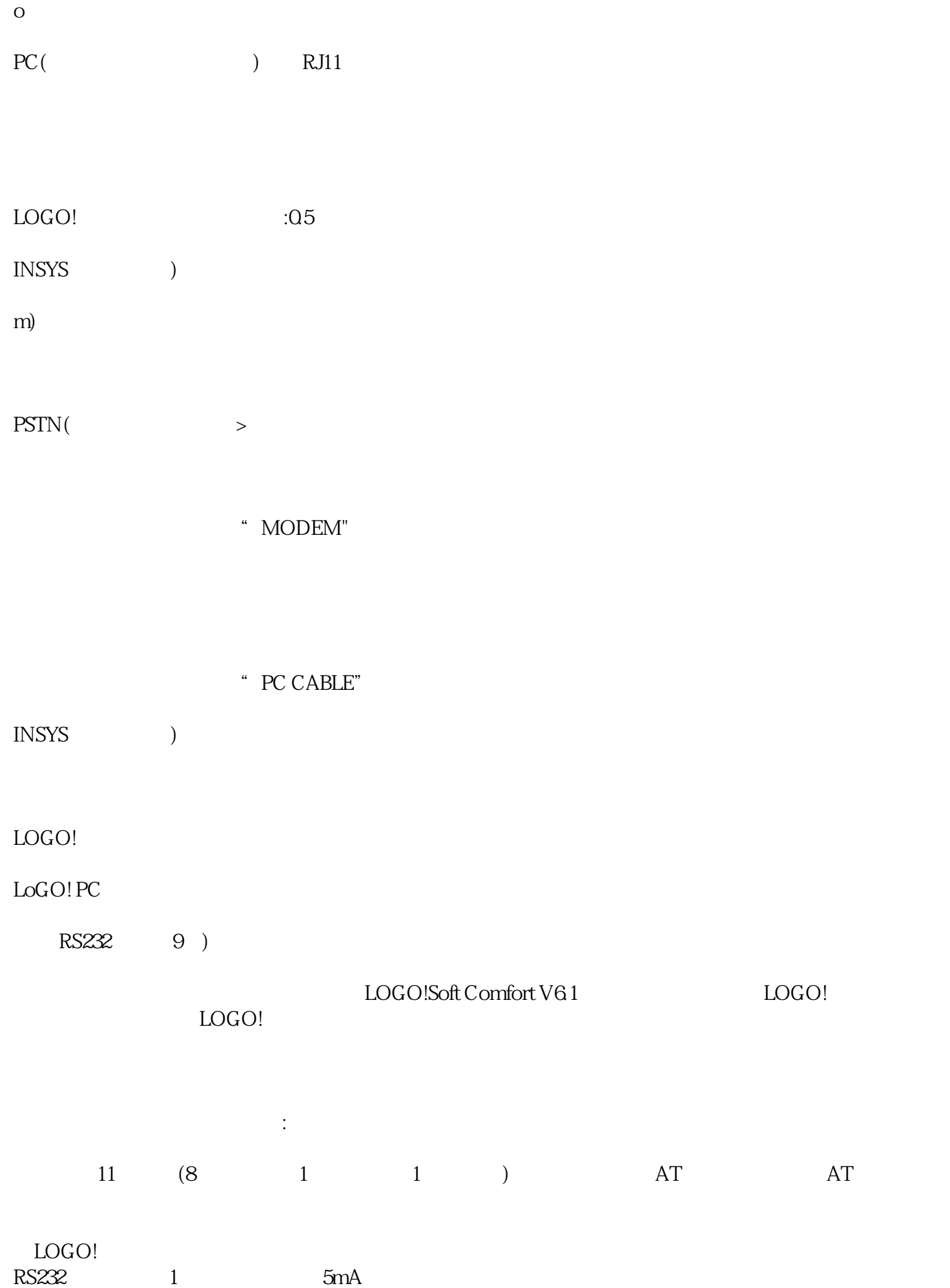

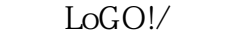

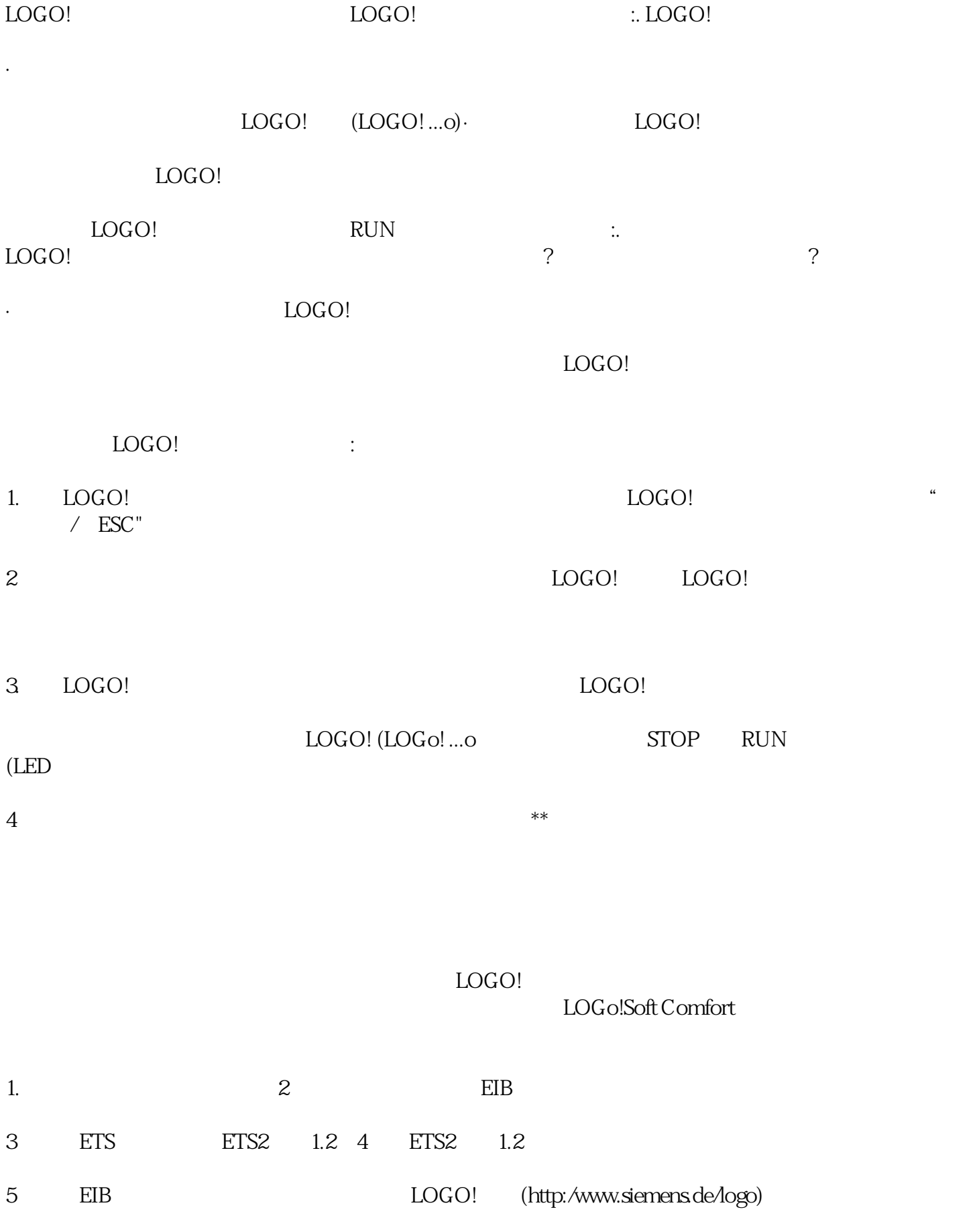

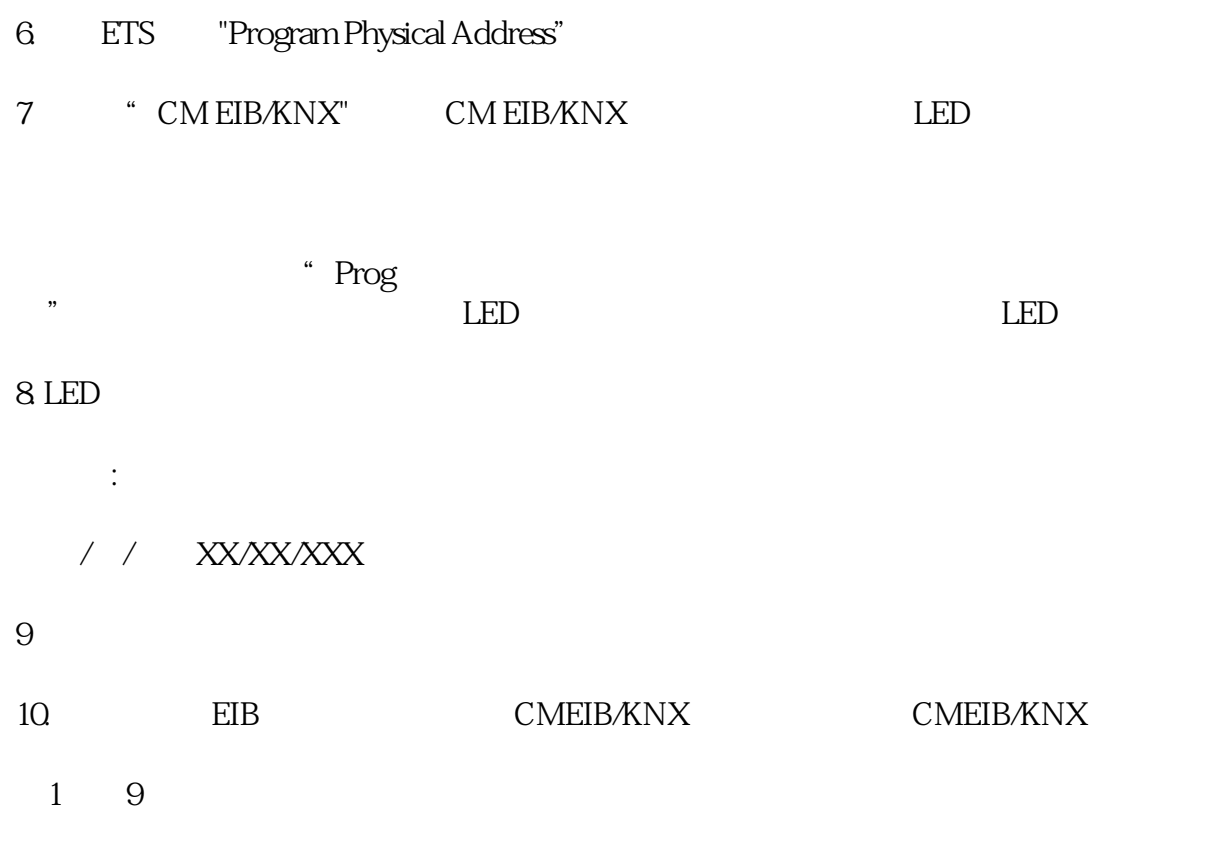

 $11.EIB$